# >OVisual Studio Code

# Keyboard Shortcuts for Windows

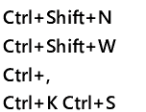

Quick Open, Go to File... New window/instance Close window/instance User Settings Keyboard Shortcuts

Show Command Palette

# Basic editing

 $H$ 

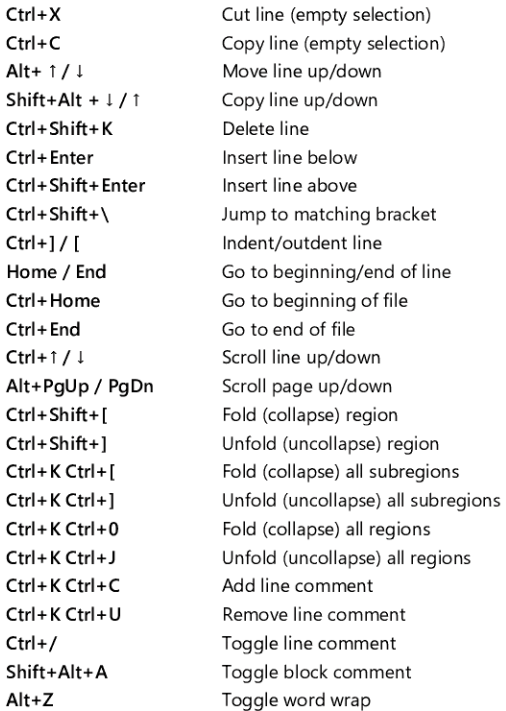

# Navigation

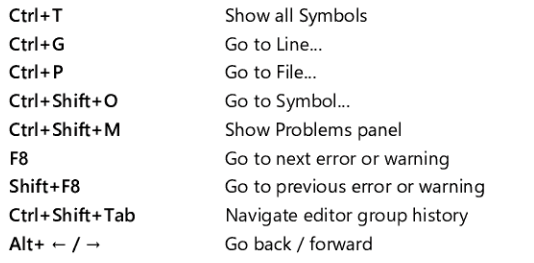

Shi

CtrI+M Toggle Tab moves focus

#### Search and replace

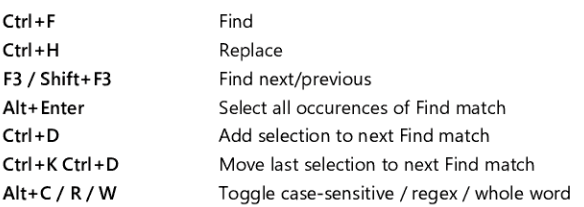

#### Multi-cursor and selection

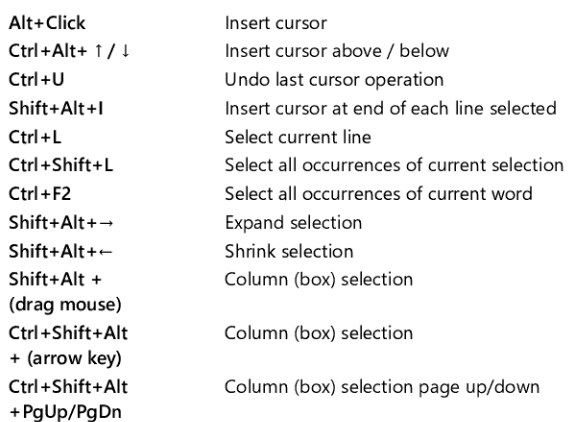

### Rich languages editing

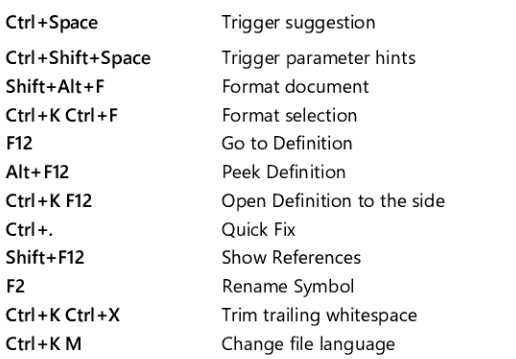

#### Editor management

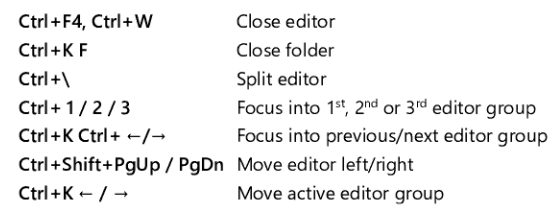

#### File management

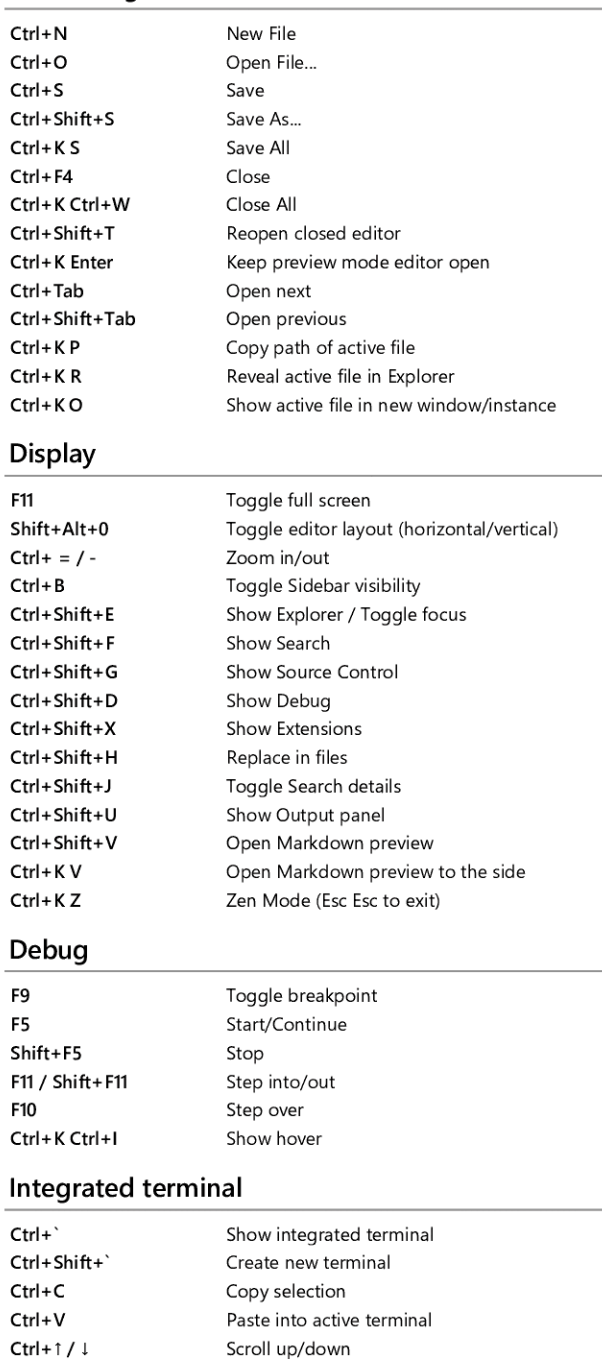

Other operating systems' keyboard Shortcuts and additional unassigned shortcuts available at aka.ms/vscodekeybindings

Scroll page up/down Scroll to top/bottom

Shift+PgUp / PgDn Ctrl+Home / End